# **GOG Galaxy Integrations API**

*Release 0.52*

**Galaxy team**

**Oct 01, 2019**

# **CONTENTS**

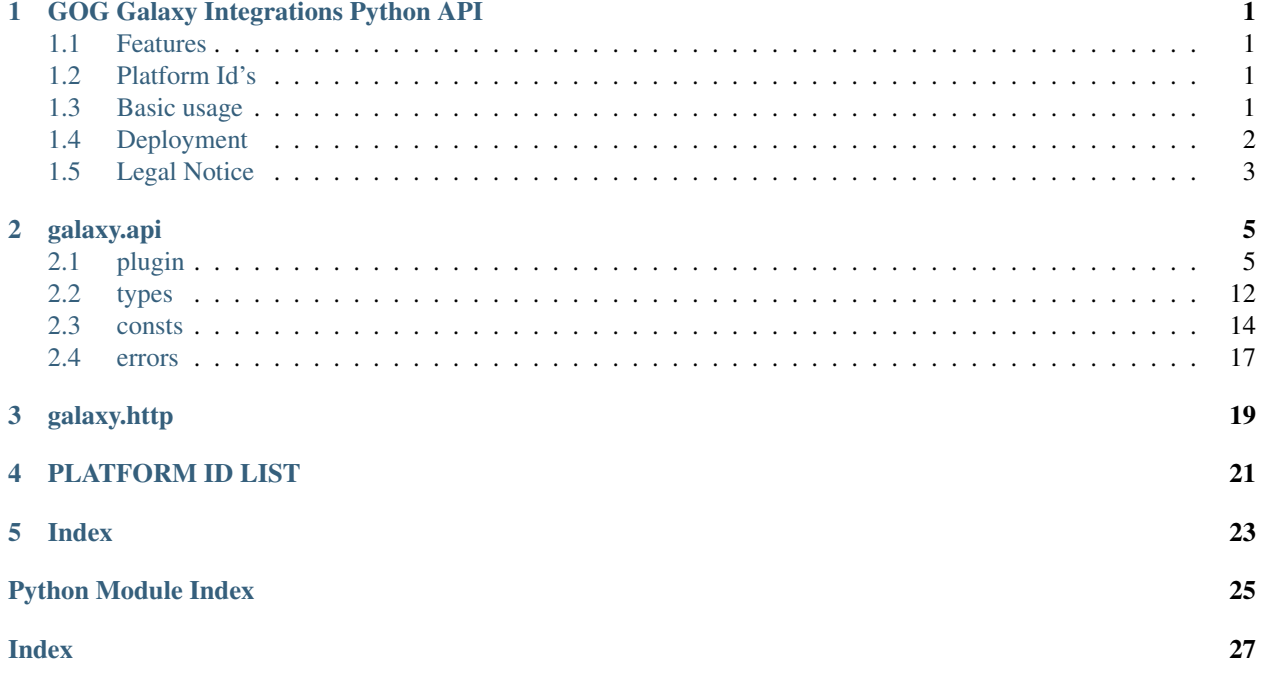

### **ONE**

# **GOG GALAXY INTEGRATIONS PYTHON API**

<span id="page-4-0"></span>This Python library allows developers to easily build community integrations for various gaming platforms with GOG Galaxy 2.0.

### <span id="page-4-1"></span>**1.1 Features**

Each integration in GOG Galaxy 2.0 comes as a separate Python script and is launched as a separate process that needs to communicate with the main instance of GOG Galaxy 2.0.

The provided features are:

- multistep authorization using a browser built into GOG Galaxy 2.0
- support for GOG Galaxy 2.0 features:
	- importing owned and detecting installed games
	- installing and launching games
	- importing achievements and game time
	- importing friends lists and statuses
	- importing friends recommendations list
	- receiving and sending chat messages
- cache storage

### <span id="page-4-2"></span>**1.2 Platform Id's**

Each integration can implement only one platform. Each integration must declare which platform it's integrating. *[PLATFORM ID LIST](#page-24-0)*

### <span id="page-4-3"></span>**1.3 Basic usage**

Each integration should inherit from the [Plugin](#page-8-2) class. Supported methods like [get\\_owned\\_games\(\)](#page-12-0) should be overwritten - they are called from the GOG Galaxy client at the appropriate times. Each of those methods can raise exceptions inherited from the *[ApplicationError](#page-20-1)*. Communication between an integration and the client is also possible with the use of notifications, for example:  $update\_local\_game\_status()$ .

```
import sys
from galaxy.api.plugin import Plugin, create_and_run_plugin
from galaxy.api.consts import Platform
class PluginExample(Plugin):
   def __init__(self, reader, writer, token):
       super() . _initPlatform.Generic, # Choose platform from available list
            "0.1", # Version
           reader,
           writer,
            token
        )
    # implement methods
   async def authenticate(self, stored_credentials=None):
       pass
def main():
   create_and_run_plugin(PluginExample, sys.argv)
# run plugin event loop
if __name__ == "__main__":
   main()
```
### <span id="page-5-0"></span>**1.4 Deployment**

The client has a built-in Python 3.7 interpreter, so integrations are delivered as Python modules. In order to be found by GOG Galaxy 2.0 an integration folder should be placed in *lookup directory*. Beside all the Python files, the integration folder must contain *manifest.json* and all third-party dependencies. See an *exemplary structure*.

#### **1.4.1 Lookup directory**

• Windows:

%localappdata%\GOG.com\Galaxy\plugins\installed

• macOS:

~/Library/Application Support/GOG.com/Galaxy/plugins/installed

### **1.4.2 Manifest**

Obligatory JSON file to be placed in an integration folder.

```
{
   "name": "Example plugin",
   "platform": "generic",
   "guid": "UNIQUE-GUID",
    "version": "0.1",
    "description": "Example plugin",
    "author": "Name",
    "email": "author@email.com",
```
(continues on next page)

(continued from previous page)

```
"url": "https://github.com/user/galaxy-plugin-example",
"script": "plugin.py"
```
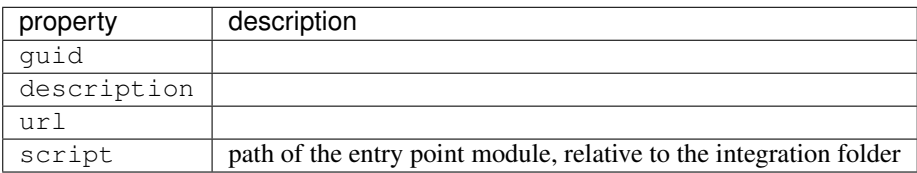

### **1.4.3 Dependencies**

}

All third-party packages (packages not included in the Python 3.7 standard library) should be deployed along with plugin files. Use the following command structure:

pip install DEP --target DIR --implementation cp --python-version 37

For example, a plugin that uses *requests* could have the following structure:

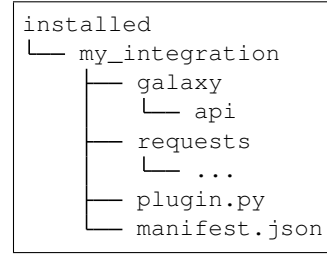

# <span id="page-6-0"></span>**1.5 Legal Notice**

By integrating or attempting to integrate any applications or content with or into GOG Galaxy 2.0 you represent that such application or content is your original creation (other than any software made available by GOG) and/or that you have all necessary rights to grant such applicable rights to the relevant community integration to GOG and to GOG Galaxy 2.0 end users for the purpose of use of such community integration and that such community integration comply with any third party license and other requirements including compliance with applicable laws.

### **TWO**

### **GALAXY.API**

### <span id="page-8-3"></span><span id="page-8-1"></span><span id="page-8-0"></span>**2.1 plugin**

<span id="page-8-2"></span>**class** galaxy.api.plugin.**Plugin**(*platform*, *version*, *reader*, *writer*, *handshake\_token*) Use and override methods of this class to create a new platform integration.

#### **persistent\_cache**

The cache is only available after the [handshake\\_complete\(\)](#page-10-0) is called.

Return type Dict[str, str]

**close**()

Return type None

```
create_task(coro, description)
```
Wrapper around asyncio.create\_task - takes care of canceling tasks on shutdown

#### **store\_credentials**(*credentials*)

Notify the client to store authentication credentials. Credentials are passed on the next authenticate call.

```
Parameters credentials (Dict[str, Any]) – credentials that client will store; they are
    stored locally on a user pc
```
Example use case of store\_credentials:

```
1 async def pass_login_credentials(self, step, credentials, cookies):
2 if self.got_everything(credentials,cookies):
3 user_data = await self.parse_credentials(credentials,cookies)
4 else:
5 next_params = self.get_next_params(credentials,cookies)
6 next_cookies = self.get_next_cookies(credentials,cookies)
7 return NextStep("web_session", next_params, cookies=next_cookies)
8 self.store_credentials(user_data['credentials'])
9 return Authentication(user_data['userId'], user_data['username'])
```
#### Return type None

#### **add\_game**(*game*)

Notify the client to add game to the list of owned games of the currently authenticated user.

Parameters game ([Game](#page-16-0)) – Game to add to the list of owned games

Example use case of add\_game:

```
1 async def check for new games(self):
2 games = await self.get_owned_games()
3 for game in games:
4 if game not in self.owned_games_cache:
5 self.owned_games_cache.append(game)
             self.add_game(game)
```
Return type None

#### **remove\_game**(*game\_id*)

Notify the client to remove game from the list of owned games of the currently authenticated user.

**Parameters game\_id** (str) – the id of the game to remove from the list of owned games

Example use case of remove\_game:

```
1 async def check for removed games(self):
2 games = await self.get_owned_games()
3 for game in self.owned_games_cache:
4 if game not in games:
5 self.owned_games_cache.remove(game)
6 self.remove_game(game.game_id)
```
#### Return type None

#### **update\_game**(*game*)

Notify the client to update the status of a game owned by the currently authenticated user.

Parameters **game** ([Game](#page-16-0)) – Game to update

Return type None

**unlock\_achievement**(*game\_id*, *achievement*)

Notify the client to unlock an achievement for a specific game.

Parameters

- **game\_id** (str) the id of the game for which to unlock an achievement.
- **achievement** ([Achievement](#page-16-1)) achievement to unlock.

Return type None

```
update_local_game_status(local_game)
```
Notify the client to update the status of a local game.

Parameters **local** game ([LocalGame](#page-17-1)) – the LocalGame to update

Example use case triggered by the  $\text{tick}(t)$  method:

```
1 async def _check_statuses(self):
2 for game in await self._get_local_games():
3 if game.status == self._cached_game_statuses.get(game.id):
4 continue
5 self.update_local_game_status(LocalGame(game.id, game.status))
6 self._cached_games_statuses[game.id] = game.status
7 await asyncio.sleep(5) # interval
8
  9 def tick(self):
```
(continues on next page)

(continued from previous page)

```
10 if self._check_statuses_task is None or self._check_statuses_task.done():
11 self._check_statuses_task = asyncio.create_task(self._check_
    →statuses())
```
#### Return type None

#### **add\_friend**(*user*)

Notify the client to add a user to friends list of the currently authenticated user.

**Parameters user** ([FriendInfo](#page-17-2)) – FriendInfo of a user that the client will add to friends list

Return type None

#### **remove\_friend**(*user\_id*)

Notify the client to remove a user from friends list of the currently authenticated user.

**Parameters user\_id**  $(str) - id$  of the user to remove from friends list

Return type None

#### **update\_game\_time**(*game\_time*)

Notify the client to update game time for a game.

Parameters game\_time ([GameTime](#page-17-3)) – game time to update

Return type None

#### **lost\_authentication**()

Notify the client that integration has lost authentication for the current user and is unable to perform actions which would require it.

#### Return type None

#### **push\_cache**()

Push local copy of the persistent cache to the GOG Galaxy Client replacing existing one.

Return type None

#### <span id="page-10-0"></span>**handshake\_complete**()

This method is called right after the handshake with the GOG Galaxy Client is complete and before any other operations are called by the GOG Galaxy Client. Persistent cache is available when this method is called. Override it if you need to do additional plugin initializations. This method is called internally.

#### Return type None

#### <span id="page-10-1"></span>**tick**()

This method is called periodically. Override it to implement periodical non-blocking tasks. This method is called internally.

Example of possible override of the method:

```
1 def tick(self):
2 if not self.checking_for_new_games:
3 asyncio.create_task(self.check_for_new_games())
4 if not self.checking_for_removed_games:
5 asyncio.create_task(self.check_for_removed_games())
6 if not self.updating_game_statuses:
         asyncio.create_task(self.update_game_statuses())
```
Return type None

```
achievements_import_complete()
```
Override this method to handle operations after achievements import is finished (like updating cache).

```
game_times_import_complete()
```
Override this method to handle operations after game times import is finished (like updating cache).

Return type None

<span id="page-11-0"></span>**coroutine authenticate**(*self*, *stored\_credentials=None*)

Override this method to handle user authentication. This method should either return  $Authentication$ if the authentication is finished or  $NextStep$  if it requires going to another url. This method is called by the GOG Galaxy Client.

**Parameters stored\_credentials** (Optional[Dict[~KT, ~VT]]) – If the client received any credentials to store locally in the previous session they will be passed here as a parameter.

Example of possible override of the method:

```
1 async def authenticate(self, stored_credentials=None):
2 if not stored_credentials:
3 return NextStep("web_session", PARAMS, cookies=COOKIES)
4 else:
5 try:
6 \mid user_data = self._authenticate(stored_credentials)
7 except AccessDenied:
8 raise InvalidCredentials()
9 return Authentication(user_data['userId'], user_data['username'])
```
Return type Union[[NextStep](#page-15-2), [Authentication](#page-15-1)]

#### **coroutine get\_friends**(*self*)

Override this method to return the friends list of the currently authenticated user. This method is called by the GOG Galaxy Client.

Example of possible override of the method:

```
1 async def get_friends(self):
2 if not self._http_client.is_authenticated():
3 raise AuthenticationRequired()
4
5 friends = self.retrieve_friends()
6 return friends
```
Return type List[[FriendInfo](#page-17-2)]

**coroutine get\_game\_library\_settings**(*self*, *game\_id*, *context*)

Override this method to return the game library settings for the game identified by the provided game\_id. This method is called by import task initialized by GOG Galaxy Client.

Parameters

- **game\_id** (str) the id of the game for which the game time is returned
- **context** (Any) the value returned from [prepare\\_game\\_library\\_settings\\_context\(\)](#page-13-0)

Return type [GameLibrarySettings](#page-17-4)

Returns GameLibrarySettings object

#### <span id="page-12-1"></span>**coroutine get\_game\_time**(*self*, *game\_id*, *context*)

Override this method to return the game time for the game identified by the provided game\_id. This method is called by import task initialized by GOG Galaxy Client.

#### Parameters

- game\_id (str) the id of the game for which the game time is returned
- **context** (Any) the value returned from [prepare\\_game\\_times\\_context\(\)](#page-14-0)

Return type [GameTime](#page-17-3)

Returns GameTime object

#### **coroutine get\_local\_games**(*self*)

Override this method to return the list of games present locally on the users pc. This method is called by the GOG Galaxy Client.

Example of possible override of the method:

```
1 async def get_local_games(self):
2 \mid local_games = []
3 for game in self.games_present_on_user_pc:
4 local_game = LocalGame()
5 local_game.game_id = game.id
6 local_game.local_game_state = game.get_installation_status()
7 local_games.append(local_game)
8 return local games
```
Return type List[[LocalGame](#page-17-1)]

#### <span id="page-12-0"></span>**coroutine get\_owned\_games**(*self*)

Override this method to return owned games for currently logged in user. This method is called by the GOG Galaxy Client.

Example of possible override of the method:

```
1 async def get_owned_games(self):
2 if not self.authenticated():
3 raise AuthenticationRequired()
4
5 games = self.retrieve_owned_games()
6 return games
```
Return type List[[Game](#page-16-0)]

#### **coroutine install\_game**(*self*, *game\_id*)

Override this method to install the game identified by the provided game\_id. This method is called by the GOG Galaxy Client.

**Parameters game\_id**  $(str)$  – the id of the game to install

Example of possible override of the method:

```
async def install_game(self, game_id):
2 await self.open_uri(f"start client://installgame/{game_id}")
```
Return type None

#### <span id="page-13-2"></span>**coroutine launch\_game**(*self*, *game\_id*)

Override this method to launch the game identified by the provided game\_id. This method is called by the GOG Galaxy Client.

**Parameters game\_id**  $(str)$  – the id of the game to launch

Example of possible override of the method:

```
1 async def launch_game(self, game_id):
2 await self.open_uri(f"start client://launchgame/{game_id}")
```
#### Return type None

#### **coroutine launch\_platform\_client**(*self*)

Override this method to launch platform client. Preferably minimized to tray. This method is called by the GOG Galaxy Client.

Return type None

#### <span id="page-13-1"></span>**coroutine pass\_login\_credentials**(*self*, *step*, *credentials*, *cookies*)

This method is called if we return galaxy.api.types.NextStep from authenticate or from pass\_login\_credentials. This method's parameters provide the data extracted from the web page navigation that previous NextStep finished on. This method should either return galaxy.api.types.Authentication if the authentication is finished or galaxy.api.types.NextStep if it requires going to another cef url. This method is called by the GOG Galaxy Client.

#### Parameters

- **step** (str) deprecated.
- **credentials** (Dict[str, str]) end\_uri previous NextStep finished on.
- **cookies** (List[Dict[str, str]]) cookies extracted from the end\_uri site.

Example of possible override of the method:

```
1 async def pass_login_credentials(self, step, credentials, cookies):
2 if self.got_everything(credentials,cookies):
3 user_data = await self.parse_credentials(credentials,cookies)
4 else:
5 next_params = self.get_next_params(credentials,cookies)
6 next_cookies = self.get_next_cookies(credentials,cookies)
7 return NextStep("web_session", next_params, cookies=next_cookies)
8 self.store_credentials(user_data['credentials'])
      9 return Authentication(user_data['userId'], user_data['username'])
```
Return type Union[[NextStep](#page-15-2), [Authentication](#page-15-1)]

```
coroutine prepare_achievements_context(self, game_ids)
```
Override this method to prepare context for get unlocked achievements. This allows for optimizations like batch requests to platform API. Default implementation returns None.

```
Parameters game_ids (List[str]) – the ids of the games for which achievements are im-
   ported
```
Return type Any

<span id="page-13-0"></span>Returns context

#### <span id="page-14-2"></span>**coroutine prepare\_game\_library\_settings\_context**(*self*, *game\_ids*)

Override this method to prepare context for get\_game\_library\_settings. This allows for optimizations like batch requests to platform API. Default implementation returns None.

**Parameters game\_ids** (List[str]) – the ids of the games for which game time are imported

Return type Any

Returns context

#### <span id="page-14-0"></span>**coroutine prepare\_game\_times\_context**(*self*, *game\_ids*)

Override this method to prepare context for get\_game\_time. This allows for optimizations like batch requests to platform API. Default implementation returns None.

**Parameters game\_ids** (List[str]) – the ids of the games for which game time are imported

Return type Any

Returns context

#### **coroutine run**()

Plugin's main coroutine.

#### <span id="page-14-1"></span>**coroutine shutdown**(*self*)

This method is called on integration shutdown. Override it to implement tear down. This method is called by the GOG Galaxy Client.

#### Return type None

#### **coroutine shutdown\_platform\_client**(*self*)

Override this method to gracefully terminate platform client. This method is called by the GOG Galaxy Client.

Return type None

#### **coroutine uninstall\_game**(*self*, *game\_id*)

Override this method to uninstall the game identified by the provided game\_id. This method is called by the GOG Galaxy Client.

**Parameters game\_id**  $(str)$  – the id of the game to uninstall

Example of possible override of the method:

```
1 async def uninstall_game(self, game_id):
2 await self.open_uri(f"start client://uninstallgame/{game_id}")
```
Return type None

#### **coroutine wait\_closed**(*self*)

Return type None

```
game_library_settings_import_complete()
     Override this method to handle operations after game times import is finished (like updating cache).
```
#### Return type None

galaxy.api.plugin.**create\_and\_run\_plugin**(*plugin\_class*, *argv*)

Call this method as an entry point for the implemented integration.

#### **Parameters**

- **plugin\_class** your plugin class.
- **argv** command line arguments with which the script was started.

<span id="page-15-4"></span>Example of possible use of the method:

```
1 def main():
2 create_and_run_plugin(PlatformPlugin, sys.argv)
3
4 if __name__ == "__main__":
5 \mid \text{main}()
```
# <span id="page-15-0"></span>**2.2 types**

```
class galaxy.api.types.Authentication(user_id, user_name)
```
Return this from authenticate () or [pass\\_login\\_credentials\(\)](#page-13-1) to inform the client that authentication has successfully finished.

#### **Parameters**

- **user\_id** (str) id of the authenticated user
- **user\_name** (str) username of the authenticated user

<span id="page-15-3"></span>**class** galaxy.api.types.**Cookie**(*name*, *value*, *domain=None*, *path=None*)

#### **Parameters**

- **name** (str) name of the cookie
- **value** (str) value of the cookie
- **domain** (Optional[str]) optional domain of the cookie
- **path** (Optional[str]) optional path of the cookie

**domain = None**

```
path = None
```

```
class galaxy.api.types.NextStep(next_step, auth_params, cookies=None, js=None)
```
Return this from [authenticate\(\)](#page-11-0) or [pass\\_login\\_credentials\(\)](#page-13-1) to open client built-in browser with given url. For example:

```
\vert PARAMS = {
2 | "window_title": "Login to platform",
3 "window_width": 800,
4 Window_height": 600,
5 "start_uri": URL,
6 "end_uri_regex": r"^https://platform_website\.com/.*"
7 }
8
9 \text{ JS} = \{r''^{\text{thtps:}}//\text{platform\_website}\}.com/.*": [
10 r<sup>ttt</sup>
11 location.reload();
\frac{1}{12} \frac{1}{12} \frac{1}{12}13 \mid ]14
15 COOKIES = [Cookie("Cookie1", "ok", ".platform.com"),
16 Cookie("Cookie2", "ok", ".platform.com")
17 ]
18
19 async def authenticate(self, stored_credentials=None):
```
(continues on next page)

(continued from previous page)

```
20 if not stored_credentials:
21 return NextStep("web_session", PARAMS, cookies=COOKIES, js=JS)
```
#### **Parameters**

- **auth\_params** (Dict[str, str]) configuration options: {"window\_title": str, "window\_width": str, "window\_height": int, "start\_uri": int, "end\_uri\_regex": str}
- **cookies** (Optional[List[[Cookie](#page-15-3)]]) browser initial set of cookies
- **js** (Optional[Dict[str, List[str]]]) a map of the url regex patterns into the list of *js* scripts that should be executed on every document at given step of internal browser authentication.

#### **cookies = None**

```
js = None
```
<span id="page-16-2"></span>**class** galaxy.api.types.**LicenseInfo**(*license\_type*, *owner=None*) Information about the license of related product.

#### **Parameters**

- **license\_type** ([LicenseType](#page-20-2)) type of license
- **owner** (Optional[str]) optional owner of the related product, defaults to currently authenticated user

#### **owner = None**

<span id="page-16-3"></span>**class** galaxy.api.types.**Dlc**(*dlc\_id*, *dlc\_title*, *license\_info*) Downloadable content object.

#### **Parameters**

- **dlc\_id** (str) id of the dlc
- **dlc\_title** (str) title of the dlc
- **license\_info** ([LicenseInfo](#page-16-2)) information about the license attached to the dlc

<span id="page-16-0"></span>**class** galaxy.api.types.**Game**(*game\_id*, *game\_title*, *dlcs*, *license\_info*)

#### Game object.

#### **Parameters**

- **game** id  $(str)$  unique identifier of the game, this will be passed as parameter for methods such as launch\_game
- **game** title  $(str)$  title of the game
- **dlcs** (Optional[List[[Dlc](#page-16-3)]]) list of dlcs available for the game
- **license** info ([LicenseInfo](#page-16-2)) information about the license attached to the game

<span id="page-16-1"></span>**class** galaxy.api.types.**Achievement**(*unlock\_time*, *achievement\_id=None*, *achievement\_name=None*) Achievement, has to be initialized with either id or name.

#### **Parameters**

- **unlock\_time** (int) unlock time of the achievement
- **achievement\_id** (Optional[str]) optional id of the achievement

• **achievement** name  $(Optional[str])$  – optional name of the achievement

#### <span id="page-17-5"></span>**achievement\_id = None**

```
achievement_name = None
```
<span id="page-17-1"></span>**class** galaxy.api.types.**LocalGame**(*game\_id*, *local\_game\_state*) Game locally present on the authenticated user's computer.

#### Parameters

- **game\_id** (str) id of the game
- **local\_game\_state** ([LocalGameState](#page-20-3)) state of the game

<span id="page-17-2"></span>**class** galaxy.api.types.**FriendInfo**(*user\_id*, *user\_name*) Information about a friend of the currently authenticated user.

**Parameters** 

- **user**  $id(str) id$  of the user
- **user** name  $(str)$  username of the user

<span id="page-17-3"></span>**class** galaxy.api.types.**GameTime**(*game\_id*, *time\_played*, *last\_played\_time*)

Game time of a game, defines the total time spent in the game and the last time the game was played.

#### Parameters

- **game**  $id(str) id$  of the related game
- **time\_played** (Optional[int]) the total time spent in the game in minutes
- **last\_time\_played** last time the game was played (unix timestamp)

<span id="page-17-4"></span>**class** galaxy.api.types.**GameLibrarySettings**(*game\_id*, *tags*, *hidden*)

Library settings of a game, defines assigned tags and visibility flag.

#### **Parameters**

- **game\_id** (str) id of the related game
- **tags** (Optional[List[str]]) collection of tags assigned to the game
- **hidden** (Optional[bool]) indicates if the game should be hidden in GOG Galaxy application

### <span id="page-17-0"></span>**2.3 consts**

```
class galaxy.api.consts.Platform
    Bases: enum.Enum
    Supported gaming platforms
    Unknown = 'unknown'
    Gog = 'gog'
    Steam = 'steam'
    Psn = 'psn'
    XBoxOne = 'xboxone'
    Generic = 'generic'
```

```
Origin = 'origin'
Uplay = 'uplay'
Battlenet = 'battlenet'
Epic = 'epic'
Bethesda = 'bethesda'
ParadoxPlaza = 'paradox'
HumbleBundle = 'humble'
Kartridge = 'kartridge'
ItchIo = 'itch'
NintendoSwitch = 'nswitch'
NintendoWiiU = 'nwiiu'
NintendoWii = 'nwii'
NintendoGameCube = 'ncube'
RiotGames = 'riot'
Wargaming = 'wargaming'
NintendoGameBoy = 'ngameboy'
Atari = 'atari'
Amiga = 'amiga'
SuperNintendoEntertainmentSystem = 'snes'
Beamdog = 'beamdog'
Direct2Drive = 'd2d'
Discord = 'discord'
DotEmu = 'dotemu'
GameHouse = 'gamehouse'
GreenManGaming = 'gmg'
WePlay = 'weplay'
ZxSpectrum = 'zx'
ColecoVision = 'vision'
NintendoEntertainmentSystem = 'nes'
SegaMasterSystem = 'sms'
Commodore64 = 'c64'
PcEngine = 'pce'
SegaGenesis = 'segag'
NeoGeo = 'neo'
Sega32X = 'sega32'
SegaCd = 'segacd'
```

```
SegaSaturn = 'saturn'
PlayStation = 'psx'
PlayStation2 = 'ps2'
Nintendo64 = 'n64'
AtariJaguar = 'jaguar'
SegaDreamcast = 'dc'
Xbox = 'xboxog'
Amazon = 'amazon'
GamersGate = 'gg'
Newegg = 'egg'
BestBuy = 'bb'
GameUk = 'gameuk'
Fanatical = 'fanatical'
PlayAsia = 'playasia'
Stadia = 'stadia'
Arc = 'arc'
ElderScrollsOnline = 'eso'
Glyph = 'glyph'
AionLegionsOfWar = 'aionl'
Aion = 'aion'
BladeAndSoul = 'blade'
GuildWars = 'gw'
GuildWars2 = 'gw2'
Lineage2 = 'lin2'
FinalFantasy11 = 'ffxi'
FinalFantasy14 = 'ffxiv'
TotalWar = 'totalwar'
WindowsStore = 'winstore'
EliteDangerous = 'elites'
StarCitizen = 'star'
PlayStationPortable = 'psp'
PlayStationVita = 'psvita'
NintendoDs = 'nds'
Nintendo3Ds = '3ds'
PathOfExile = 'pathofexile'
Twitch = 'twitch'
```
<span id="page-20-5"></span>**Minecraft = 'minecraft'**

```
GameSessions = 'gamesessions'
```
**Nuuvem = 'nuuvem'**

**FXStore = 'fxstore'**

**IndieGala = 'indiegala'**

**Playfire = 'playfire'**

**Oculus = 'oculus'**

**Test = 'test'**

```
class galaxy.api.consts.LicenseType
```
Bases: enum.Enum

Possible game license types, understandable for the GOG Galaxy client.

**Unknown = 'Unknown'**

**SinglePurchase = 'SinglePurchase'**

**FreeToPlay = 'FreeToPlay'**

**OtherUserLicense = 'OtherUserLicense'**

```
class galaxy.api.consts.LocalGameState
    Bases: enum.Flag
```
Possible states that a local game can be in. For example a game which is both installed and currently running should have its state set as a "bitwise or" of Running and Installed flags: local\_game\_state=<LocalGameState.Running|Installed: 3>

**None\_ = 0 Installed = 1 Running = 2**

### <span id="page-20-0"></span>**2.4 errors**

- <span id="page-20-1"></span>**exception** galaxy.api.jsonrpc.**ApplicationError**(*code*, *message*, *data*) Bases: galaxy.api.jsonrpc.JsonRpcError
- **exception** galaxy.api.jsonrpc.**UnknownError**(*data=None*) Bases: [galaxy.api.jsonrpc.ApplicationError](#page-20-1)
- <span id="page-20-4"></span>**exception** galaxy.api.errors.**AuthenticationRequired**(*data=None*) Bases: [galaxy.api.jsonrpc.ApplicationError](#page-20-1)
- **exception** galaxy.api.errors.**BackendNotAvailable**(*data=None*) Bases: [galaxy.api.jsonrpc.ApplicationError](#page-20-1)
- **exception** galaxy.api.errors.**BackendTimeout**(*data=None*) Bases: [galaxy.api.jsonrpc.ApplicationError](#page-20-1)
- **exception** galaxy.api.errors.**BackendError**(*data=None*) Bases: [galaxy.api.jsonrpc.ApplicationError](#page-20-1)
- **exception** galaxy.api.errors.**UnknownBackendResponse**(*data=None*) Bases: [galaxy.api.jsonrpc.ApplicationError](#page-20-1)
- <span id="page-21-0"></span>**exception** galaxy.api.errors.**TooManyRequests**(*data=None*) Bases: [galaxy.api.jsonrpc.ApplicationError](#page-20-1)
- **exception** galaxy.api.errors.**InvalidCredentials**(*data=None*) Bases: [galaxy.api.jsonrpc.ApplicationError](#page-20-1)
- **exception** galaxy.api.errors.**NetworkError**(*data=None*) Bases: [galaxy.api.jsonrpc.ApplicationError](#page-20-1)
- **exception** galaxy.api.errors.**LoggedInElsewhere**(*data=None*) Bases: [galaxy.api.jsonrpc.ApplicationError](#page-20-1)
- **exception** galaxy.api.errors.**ProtocolError**(*data=None*) Bases: [galaxy.api.jsonrpc.ApplicationError](#page-20-1)
- **exception** galaxy.api.errors.**TemporaryBlocked**(*data=None*) Bases: [galaxy.api.jsonrpc.ApplicationError](#page-20-1)
- **exception** galaxy.api.errors.**Banned**(*data=None*) Bases: [galaxy.api.jsonrpc.ApplicationError](#page-20-1)
- **exception** galaxy.api.errors.**AccessDenied**(*data=None*) Bases: [galaxy.api.jsonrpc.ApplicationError](#page-20-1)
- **exception** galaxy.api.errors.**FailedParsingManifest**(*data=None*) Bases: [galaxy.api.jsonrpc.ApplicationError](#page-20-1)
- **exception** galaxy.api.errors.**TooManyMessagesSent**(*data=None*) Bases: [galaxy.api.jsonrpc.ApplicationError](#page-20-1)
- **exception** galaxy.api.errors.**IncoherentLastMessage**(*data=None*) Bases: [galaxy.api.jsonrpc.ApplicationError](#page-20-1)
- **exception** galaxy.api.errors.**MessageNotFound**(*data=None*) Bases: [galaxy.api.jsonrpc.ApplicationError](#page-20-1)
- **exception** galaxy.api.errors.**ImportInProgress**(*data=None*) Bases: [galaxy.api.jsonrpc.ApplicationError](#page-20-1)

### **THREE**

# **GALAXY.HTTP**

<span id="page-22-1"></span><span id="page-22-0"></span>This module standarize http traffic and the error handling for further communication with the GOG Galaxy 2.0.

It is recommended to use provided convenient methods for HTTP requests, especially when dealing with authorized sessions. Examplary simple web service could looks like:

```
import logging
from galaxy.http import create_client_session, handle_exception
class BackendClient:
   AUTH_URL = 'my-integration.com/auth'
   HEADERS = {"My-Custom-Header": "true",
    }
   def __init__(self):
       self._session = create_client_session(headers=self.HEADERS)
    async def authenticate(self):
        await self._session.request('POST', self.AUTH_URL)
   async def close(self):
        # to be called on plugin shutdown
        await self._session.close()
    async def _authorized_request(self, method, url, *args, **kwargs):
        with handle_exceptions():
            return await self._session.request(method, url, *args, **kwargs)
```
galaxy.http.**DEFAULT\_LIMIT = 20**

Default limit of the simultaneous connections for ssl connector.

```
galaxy.http.DEFAULT_TIMEOUT = 60
     Default timeout in seconds used for client session.
```

```
class galaxy.http.HttpClient(limit=20, timeout=aiohttp.ClientTimeout, cookie_jar=None)
     Bases: object
```
Deprecated since version 0.41: Use http module functions instead

**\_\_init\_\_**(*limit=20*, *timeout=aiohttp.ClientTimeout*, *cookie\_jar=None*)

```
coroutine close()
```
Closes connection. Should be called in [shutdown\(\)](#page-14-1)

```
coroutine request(method, url, *args, **kwargs)
```

```
galaxy.http.create_tcp_connector(*args, **kwargs)
```
Creates TCP connector with resonable defaults. For details about available parameters refer to [aio](https://docs.aiohttp.org/en/stable/client_reference.html#tcpconnector)[http.TCPConnector](https://docs.aiohttp.org/en/stable/client_reference.html#tcpconnector)

Return type aiohttp.TCPConnector

```
galaxy.http.create_client_session(*args, **kwargs)
```
Creates client session with resonable defaults. For details about available parameters refer to [aio](https://docs.aiohttp.org/en/stable/client_reference.html)[http.ClientSession](https://docs.aiohttp.org/en/stable/client_reference.html)

Examplary customization:

```
from galaxy.http import create_client_session, create_tcp_connector
session = create_client_session(
   headers={
       "Keep-Alive": "true"
   },
   connector=create_tcp_connector(limit=40),
   timeout=100)
```
Return type aiohttp.ClientSession

```
galaxy.http.handle_exception()
```
Context manager translating network related exceptions to custom [errors](#page-20-4).

# **FOUR**

# **PLATFORM ID LIST**

<span id="page-24-0"></span>Platform ID list for GOG Galaxy 2.0 Integrations

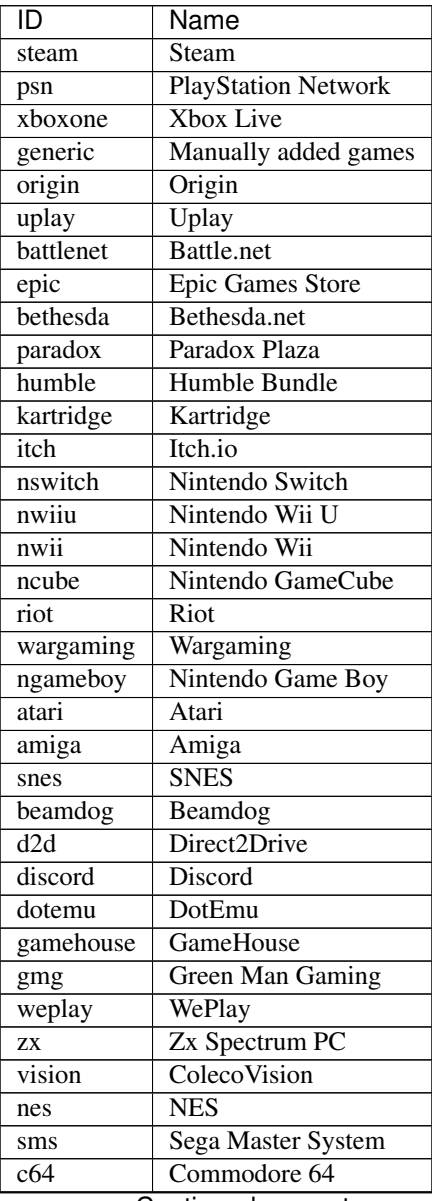

Continued on next page

| ID                | Name                        |
|-------------------|-----------------------------|
| pce               | PC Engine                   |
| segag             | Sega Genesis                |
| neo               | <b>NeoGeo</b>               |
| sega32            | Sega 32X                    |
| segacd            | Sega CD                     |
| 3d <sub>0</sub>   | 3DO Interactive             |
| saturn            | SegaSaturn                  |
| psx               | Sony PlayStation            |
| ps2               | <b>Sony PlayStation 2</b>   |
| $\overline{n64}$  | Nintendo64                  |
| jaguar            | Atari Jaguar                |
| dc                | Sega Dreamcast              |
| xboxog            | Original Xbox games         |
| amazon            | Amazon                      |
| gg                | GamersGate                  |
| egg               | Newegg                      |
| bb                | <b>BestBuy</b>              |
| gameuk            | Game UK                     |
| fanatical         | <b>Fanatical</b> store      |
| playasia          | Play-Asia                   |
| stadia            | Google Stadia               |
| arc               | <b>ARC</b>                  |
| eso               | $\overline{\text{ESO}}$     |
| glyph             | Trion World                 |
| aionl             | Aion: Legions of War        |
| aion              | Aion                        |
| blade             | Blade & Soul                |
| gw                | Guild Wars                  |
| $g w\overline{2}$ | Guild Wars 2                |
| $\lim_{2}$        | Lineage 2                   |
| ffxi              | Final Fantasy XI            |
| ffxiv             | <b>Final Fantasy XIV</b>    |
| totalwar          | <b>Total War</b>            |
| winstore          | <b>Windows Store</b>        |
| elites            | <b>Elite Dangerous</b>      |
| star              | <b>Star Citizen</b>         |
| psp               | <b>PlayStation Portable</b> |
| psvita            | PlayStation Vita            |
| nds               | Nintendo DS                 |
| 3ds               | Nintendo 3DS                |
| pathofexile       | Path of Exile               |
|                   |                             |

Table 1 – continued from previous page

# **FIVE**

# **INDEX**

<span id="page-26-0"></span>• genindex

# **PYTHON MODULE INDEX**

### <span id="page-28-0"></span>g

galaxy.api.consts, [14](#page-17-0) galaxy.api.errors, [17](#page-20-4) galaxy.api.plugin, [5](#page-8-1) galaxy.api.types, [12](#page-15-0) galaxy.http, [19](#page-22-0)

### **INDEX**

### <span id="page-30-0"></span>Symbols

\_\_init\_\_() (*galaxy.http.HttpClient method*), [19](#page-22-1)

### A

AccessDenied, [18](#page-21-0) Achievement (*class in galaxy.api.types*), [13](#page-16-4) achievement\_id (*galaxy.api.types.Achievement attribute*), [14](#page-17-5) achievement\_name (*galaxy.api.types.Achievement attribute*), [14](#page-17-5) achievements\_import\_complete() (*galaxy.api.plugin.Plugin method*), [7](#page-10-2) add\_friend() (*galaxy.api.plugin.Plugin method*), [7](#page-10-2) add\_game() (*galaxy.api.plugin.Plugin method*), [5](#page-8-3) Aion (*galaxy.api.consts.Platform attribute*), [16](#page-19-0) AionLegionsOfWar (*galaxy.api.consts.Platform attribute*), [16](#page-19-0) Amazon (*galaxy.api.consts.Platform attribute*), [16](#page-19-0) Amiga (*galaxy.api.consts.Platform attribute*), [15](#page-18-0) ApplicationError, [17](#page-20-5) Arc (*galaxy.api.consts.Platform attribute*), [16](#page-19-0) Atari (*galaxy.api.consts.Platform attribute*), [15](#page-18-0) AtariJaguar (*galaxy.api.consts.Platform attribute*), [16](#page-19-0) authenticate() (*galaxy.api.plugin.Plugin method*), [8](#page-11-1) Authentication (*class in galaxy.api.types*), [12](#page-15-4) AuthenticationRequired, [17](#page-20-5)

# B

BackendError, [17](#page-20-5) BackendNotAvailable, [17](#page-20-5) BackendTimeout, [17](#page-20-5) Banned, [18](#page-21-0) Battlenet (*galaxy.api.consts.Platform attribute*), [15](#page-18-0) Beamdog (*galaxy.api.consts.Platform attribute*), [15](#page-18-0) BestBuy (*galaxy.api.consts.Platform attribute*), [16](#page-19-0) Bethesda (*galaxy.api.consts.Platform attribute*), [15](#page-18-0) BladeAndSoul (*galaxy.api.consts.Platform attribute*), [16](#page-19-0)

### $\mathcal{C}$

close() (*galaxy.api.plugin.Plugin method*), [5](#page-8-3) close() (*galaxy.http.HttpClient method*), [19](#page-22-1) ColecoVision (*galaxy.api.consts.Platform attribute*), [15](#page-18-0) Commodore64 (*galaxy.api.consts.Platform attribute*), [15](#page-18-0) Cookie (*class in galaxy.api.types*), [12](#page-15-4) cookies (*galaxy.api.types.NextStep attribute*), [13](#page-16-4) create\_and\_run\_plugin() (*in module galaxy.api.plugin*), [11](#page-14-2) create\_client\_session() (*in module galaxy.http*), [20](#page-23-0) create\_task() (*galaxy.api.plugin.Plugin method*), [5](#page-8-3) create\_tcp\_connector() (*in module galaxy.http*), [19](#page-22-1)

# D

DEFAULT\_LIMIT (*in module galaxy.http*), [19](#page-22-1) DEFAULT\_TIMEOUT (*in module galaxy.http*), [19](#page-22-1) Direct2Drive (*galaxy.api.consts.Platform attribute*), [15](#page-18-0) Discord (*galaxy.api.consts.Platform attribute*), [15](#page-18-0) Dlc (*class in galaxy.api.types*), [13](#page-16-4) domain (*galaxy.api.types.Cookie attribute*), [12](#page-15-4) DotEmu (*galaxy.api.consts.Platform attribute*), [15](#page-18-0)

# E

ElderScrollsOnline (*galaxy.api.consts.Platform attribute*), [16](#page-19-0) EliteDangerous (*galaxy.api.consts.Platform attribute*), [16](#page-19-0) Epic (*galaxy.api.consts.Platform attribute*), [15](#page-18-0)

### F

FailedParsingManifest, [18](#page-21-0)

Fanatical (*galaxy.api.consts.Platform attribute*), [16](#page-19-0)

FinalFantasy11 (*galaxy.api.consts.Platform attribute*), [16](#page-19-0)

FinalFantasy14 (*galaxy.api.consts.Platform attribute*), [16](#page-19-0)

[17](#page-20-5) FriendInfo (*class in galaxy.api.types*), [14](#page-17-5) FXStore (*galaxy.api.consts.Platform attribute*), [17](#page-20-5)

# G

```
galaxy.api.consts (module), 14
galaxy.api.errors (module), 17
galaxy.api.plugin (module), 5
galaxy.api.types (module), 12
galaxy.http (module), 19
Game (class in galaxy.api.types), 13
game_library_settings_import_complete()
        (galaxy.api.plugin.Plugin method), 11
game_times_import_complete()
        (galaxy.api.plugin.Plugin method), 8
GameHouse (galaxy.api.consts.Platform attribute), 15
GameLibrarySettings (class in galaxy.api.types),
        14
GamersGate (galaxy.api.consts.Platform attribute), 16
GameSessions (galaxy.api.consts.Platform attribute),
        17
GameTime (class in galaxy.api.types), 14
GameUk (galaxy.api.consts.Platform attribute), 16
Generic (galaxy.api.consts.Platform attribute), 14
get_friends() (galaxy.api.plugin.Plugin method), 8
get_game_library_settings()
        (galaxy.api.plugin.Plugin method), 8
get_game_time() (galaxy.api.plugin.Plugin
        method), 8
get_local_games() (galaxy.api.plugin.Plugin
        method), 9
get_owned_games() (galaxy.api.plugin.Plugin
        method), 9
Glyph (galaxy.api.consts.Platform attribute), 16
Gog (galaxy.api.consts.Platform attribute), 14
GreenManGaming (galaxy.api.consts.Platform at-
        tribute), 15
GuildWars (galaxy.api.consts.Platform attribute), 16
GuildWars2 (galaxy.api.consts.Platform attribute), 16
H
handle_exception() (in module galaxy.http), 20
handshake_complete() (galaxy.api.plugin.Plugin
        method), 7
```
HttpClient (*class in galaxy.http*), [19](#page-22-1) HumbleBundle (*galaxy.api.consts.Platform attribute*), [15](#page-18-0)

### I

ImportInProgress, [18](#page-21-0) IncoherentLastMessage, [18](#page-21-0) IndieGala (*galaxy.api.consts.Platform attribute*), [17](#page-20-5)

FreeToPlay (*galaxy.api.consts.LicenseType attribute*), install\_game() (*galaxy.api.plugin.Plugin method*), [9](#page-12-1) Installed (*galaxy.api.consts.LocalGameState attribute*), [17](#page-20-5) InvalidCredentials, [18](#page-21-0) ItchIo (*galaxy.api.consts.Platform attribute*), [15](#page-18-0)

### J

js (*galaxy.api.types.NextStep attribute*), [13](#page-16-4)

### K

Kartridge (*galaxy.api.consts.Platform attribute*), [15](#page-18-0)

### L

launch\_game() (*galaxy.api.plugin.Plugin method*), [9](#page-12-1) launch\_platform\_client() (*galaxy.api.plugin.Plugin method*), [10](#page-13-2) LicenseInfo (*class in galaxy.api.types*), [13](#page-16-4) LicenseType (*class in galaxy.api.consts*), [17](#page-20-5) Lineage2 (*galaxy.api.consts.Platform attribute*), [16](#page-19-0) LocalGame (*class in galaxy.api.types*), [14](#page-17-5) LocalGameState (*class in galaxy.api.consts*), [17](#page-20-5) LoggedInElsewhere, [18](#page-21-0) lost\_authentication() (*galaxy.api.plugin.Plugin method*), [7](#page-10-2)

### M

MessageNotFound, [18](#page-21-0) Minecraft (*galaxy.api.consts.Platform attribute*), [16](#page-19-0)

### N

```
NeoGeo (galaxy.api.consts.Platform attribute), 15
NetworkError, 18
Newegg (galaxy.api.consts.Platform attribute), 16
NextStep (class in galaxy.api.types), 12
Nintendo3Ds (galaxy.api.consts.Platform attribute),
         16
Nintendo64 (galaxy.api.consts.Platform attribute), 16
NintendoDs (galaxy.api.consts.Platform attribute), 16
NintendoEntertainmentSystem
         (galaxy.api.consts.Platform attribute), 15
NintendoGameBoy (galaxy.api.consts.Platform
         attribute), 15
NintendoGameCube (galaxy.api.consts.Platform at-
         tribute), 15
NintendoSwitch (galaxy.api.consts.Platform at-
         tribute), 15
NintendoWii (galaxy.api.consts.Platform attribute),
         15
NintendoWiiU (galaxy.api.consts.Platform attribute),
         15
None_ (galaxy.api.consts.LocalGameState attribute), 17
Nuuvem (galaxy.api.consts.Platform attribute), 17
```
# O

Oculus (*galaxy.api.consts.Platform attribute*), [17](#page-20-5) Origin (*galaxy.api.consts.Platform attribute*), [14](#page-17-5) OtherUserLicense (*galaxy.api.consts.LicenseType attribute*), [17](#page-20-5) owner (*galaxy.api.types.LicenseInfo attribute*), [13](#page-16-4)

# P

ParadoxPlaza (*galaxy.api.consts.Platform attribute*), [15](#page-18-0) pass\_login\_credentials() (*galaxy.api.plugin.Plugin method*), [10](#page-13-2) path (*galaxy.api.types.Cookie attribute*), [12](#page-15-4) PathOfExile (*galaxy.api.consts.Platform attribute*), [16](#page-19-0) PcEngine (*galaxy.api.consts.Platform attribute*), [15](#page-18-0) persistent\_cache (*galaxy.api.plugin.Plugin attribute*), [5](#page-8-3) Platform (*class in galaxy.api.consts*), [14](#page-17-5) PlayAsia (*galaxy.api.consts.Platform attribute*), [16](#page-19-0) Playfire (*galaxy.api.consts.Platform attribute*), [17](#page-20-5) PlayStation (*galaxy.api.consts.Platform attribute*), [16](#page-19-0) PlayStation2 (*galaxy.api.consts.Platform attribute*), [16](#page-19-0) PlayStationPortable (*galaxy.api.consts.Platform attribute*), [16](#page-19-0) PlayStationVita (*galaxy.api.consts.Platform attribute*), [16](#page-19-0) Plugin (*class in galaxy.api.plugin*), [5](#page-8-3) prepare\_achievements\_context() (*galaxy.api.plugin.Plugin method*), [10](#page-13-2) prepare\_game\_library\_settings\_context() (*galaxy.api.plugin.Plugin method*), [10](#page-13-2) prepare\_game\_times\_context() (*galaxy.api.plugin.Plugin method*), [11](#page-14-2) ProtocolError, [18](#page-21-0) Psn (*galaxy.api.consts.Platform attribute*), [14](#page-17-5) push\_cache() (*galaxy.api.plugin.Plugin method*), [7](#page-10-2)

# R

remove\_friend() (*galaxy.api.plugin.Plugin method*), [7](#page-10-2) remove\_game() (*galaxy.api.plugin.Plugin method*), [6](#page-9-1) request() (*galaxy.http.HttpClient method*), [19](#page-22-1) RiotGames (*galaxy.api.consts.Platform attribute*), [15](#page-18-0) run() (*galaxy.api.plugin.Plugin method*), [11](#page-14-2) Running (*galaxy.api.consts.LocalGameState attribute*), [17](#page-20-5)

# S

Sega32X (*galaxy.api.consts.Platform attribute*), [15](#page-18-0) SegaCd (*galaxy.api.consts.Platform attribute*), [15](#page-18-0)

SegaDreamcast (*galaxy.api.consts.Platform attribute*), [16](#page-19-0) SegaGenesis (*galaxy.api.consts.Platform attribute*), [15](#page-18-0) SegaMasterSystem (*galaxy.api.consts.Platform attribute*), [15](#page-18-0) SegaSaturn (*galaxy.api.consts.Platform attribute*), [15](#page-18-0) shutdown() (*galaxy.api.plugin.Plugin method*), [11](#page-14-2) shutdown\_platform\_client() (*galaxy.api.plugin.Plugin method*), [11](#page-14-2) SinglePurchase (*galaxy.api.consts.LicenseType attribute*), [17](#page-20-5) Stadia (*galaxy.api.consts.Platform attribute*), [16](#page-19-0) StarCitizen (*galaxy.api.consts.Platform attribute*), [16](#page-19-0) Steam (*galaxy.api.consts.Platform attribute*), [14](#page-17-5) store\_credentials() (*galaxy.api.plugin.Plugin method*), [5](#page-8-3) SuperNintendoEntertainmentSystem (*galaxy.api.consts.Platform attribute*), [15](#page-18-0)

### T

TemporaryBlocked, [18](#page-21-0) Test (*galaxy.api.consts.Platform attribute*), [17](#page-20-5) tick() (*galaxy.api.plugin.Plugin method*), [7](#page-10-2) TooManyMessagesSent, [18](#page-21-0) TooManyRequests, [17](#page-20-5) TotalWar (*galaxy.api.consts.Platform attribute*), [16](#page-19-0) Twitch (*galaxy.api.consts.Platform attribute*), [16](#page-19-0)

# U

```
uninstall_game() (galaxy.api.plugin.Plugin
        method), 11
Unknown (galaxy.api.consts.LicenseType attribute), 17
Unknown (galaxy.api.consts.Platform attribute), 14
UnknownBackendResponse, 17
UnknownError, 17
unlock_achievement() (galaxy.api.plugin.Plugin
        method), 6
update_game() (galaxy.api.plugin.Plugin method), 6
update_game_time() (galaxy.api.plugin.Plugin
        method), 7
update_local_game_status()
        (galaxy.api.plugin.Plugin method), 6
Uplay (galaxy.api.consts.Platform attribute), 15
W
```
wait\_closed() (*galaxy.api.plugin.Plugin method*), [11](#page-14-2)

Wargaming (*galaxy.api.consts.Platform attribute*), [15](#page-18-0) WePlay (*galaxy.api.consts.Platform attribute*), [15](#page-18-0) WindowsStore (*galaxy.api.consts.Platform attribute*), [16](#page-19-0)

# X

Xbox (*galaxy.api.consts.Platform attribute*), [16](#page-19-0) XBoxOne (*galaxy.api.consts.Platform attribute*), [14](#page-17-5)

# Z

ZxSpectrum (*galaxy.api.consts.Platform attribute*), [15](#page-18-0)